https://www.100test.com/kao\_ti2020/225/2021\_2022\_Windows\_E7 \_B3\_BB\_c100\_225215.htm 1.Ping 适用环境:WIN95/98/2000/NT ping [-t] [-a] [-n count] [-l size]  $-$ t  $-a$  IP and the neutrino of the ping and the ping state  $\frac{1}{2}$  and  $\frac{1}{2}$  and  $\frac{1}{2}$  and  $\frac{1}{2}$  and  $\frac{1}{2}$  and  $\frac{1}{2}$  and  $\frac{1}{2}$  and  $\frac{1}{2}$  and  $\frac{1}{2}$  and  $\frac{1}{2}$  and  $\frac{1}{2}$  and  $\frac{1}{2}$  and  $\frac{1}{$ dount -l size and size and size and size and size  $\sim$ 

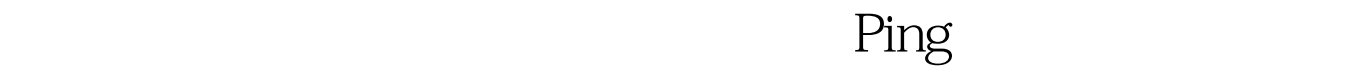

Ping and  $\frac{1}{\sqrt{2\pi}}$ 

Ping ping

置是否正确,IP地址是否可用等;如果执行Ping成功而网络仍

Ping IP

 $\frac{1}{2}$  ping

 $\frac{4}{3}$  and  $\frac{4}{3}$  and  $\frac{4}{3}$  a

www.chinayancheng. net Ping

Windows 9x

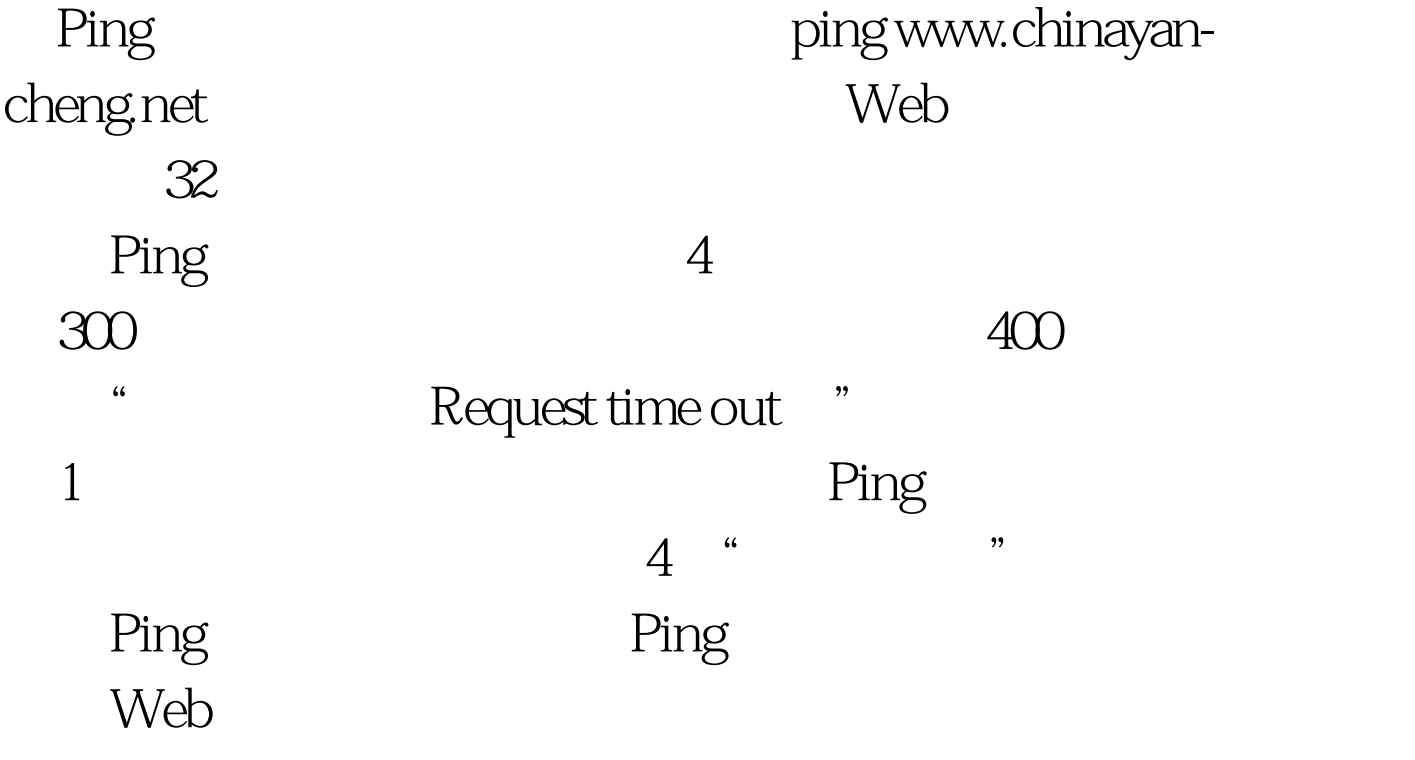

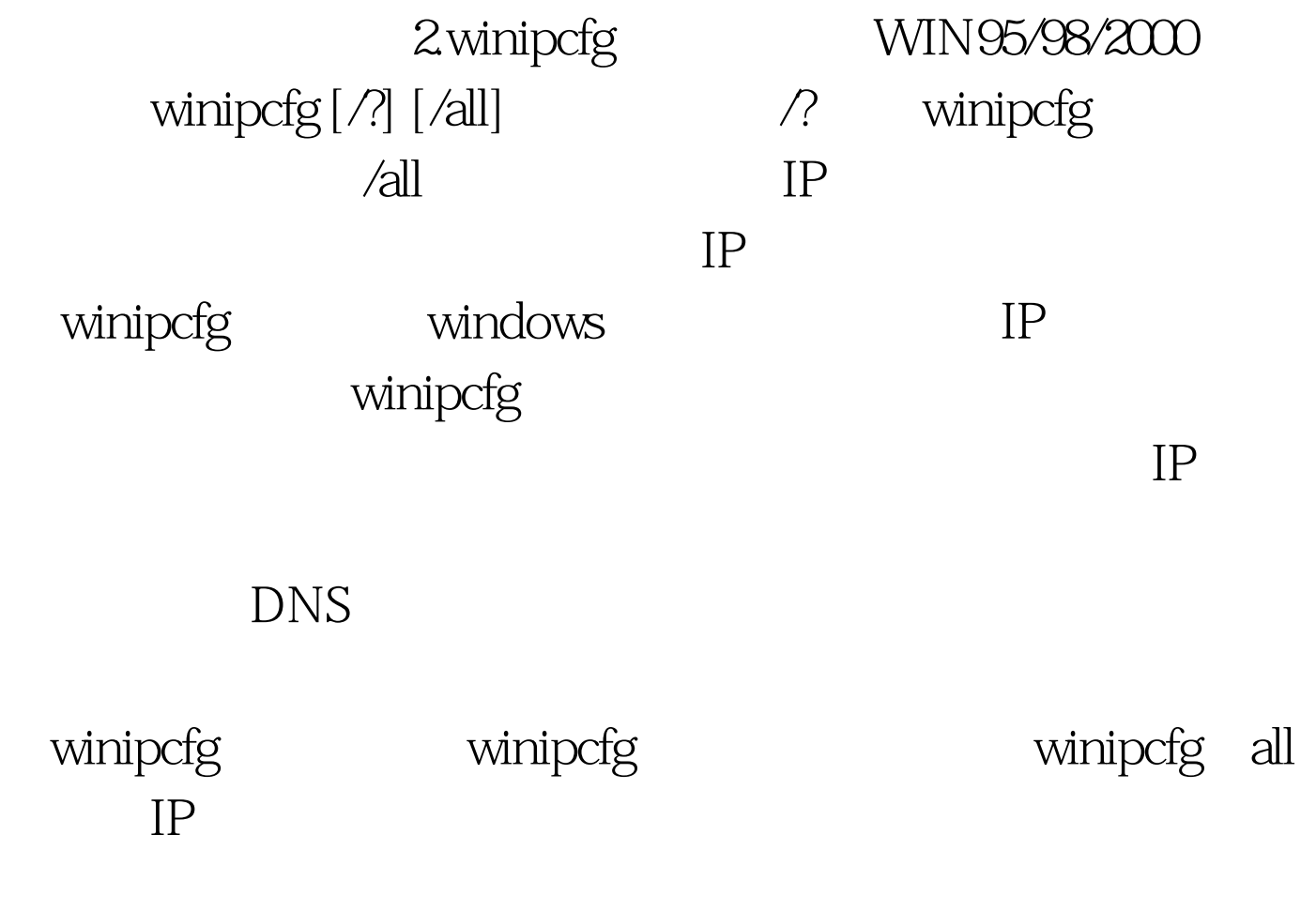

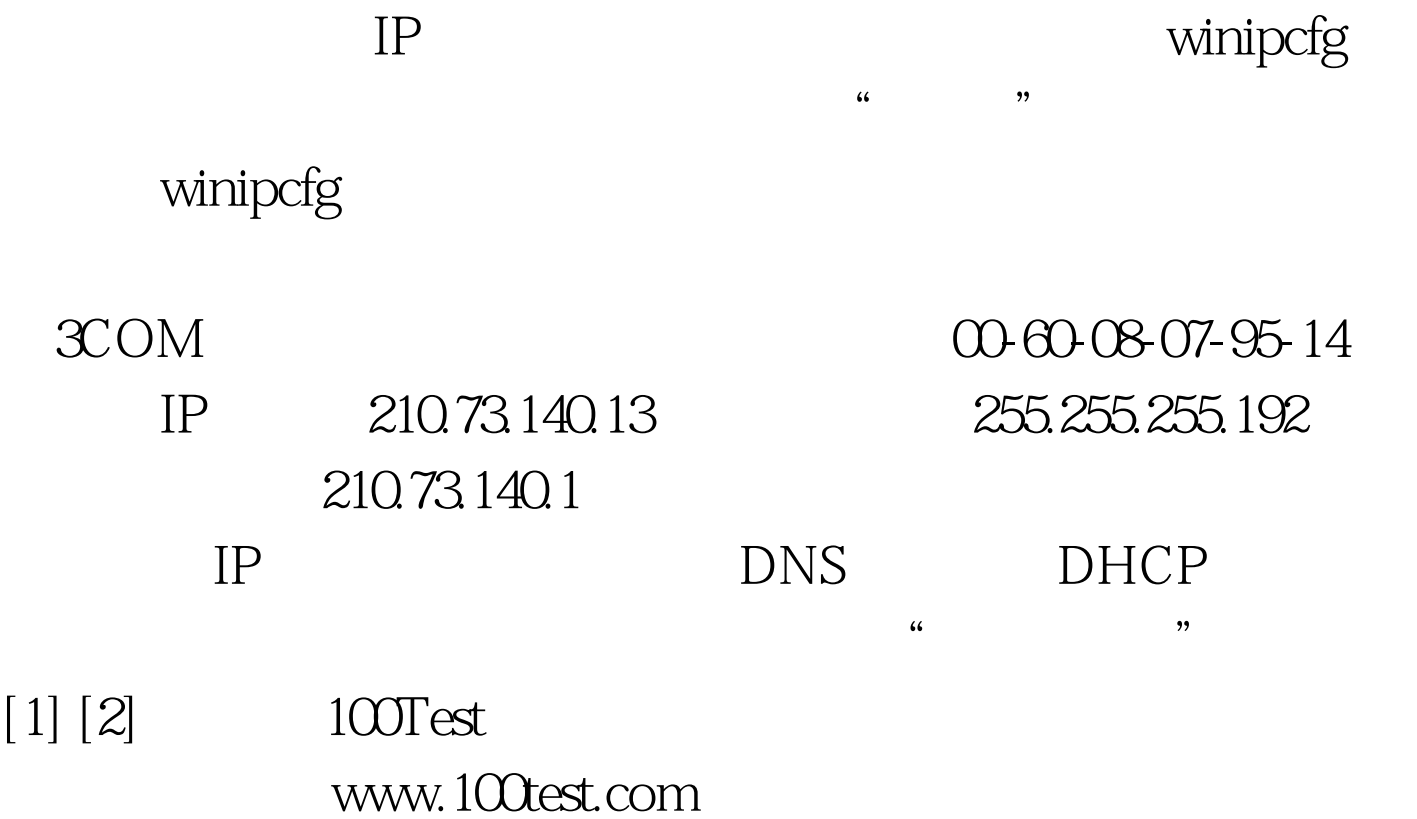